## **Getting Started with Voki**

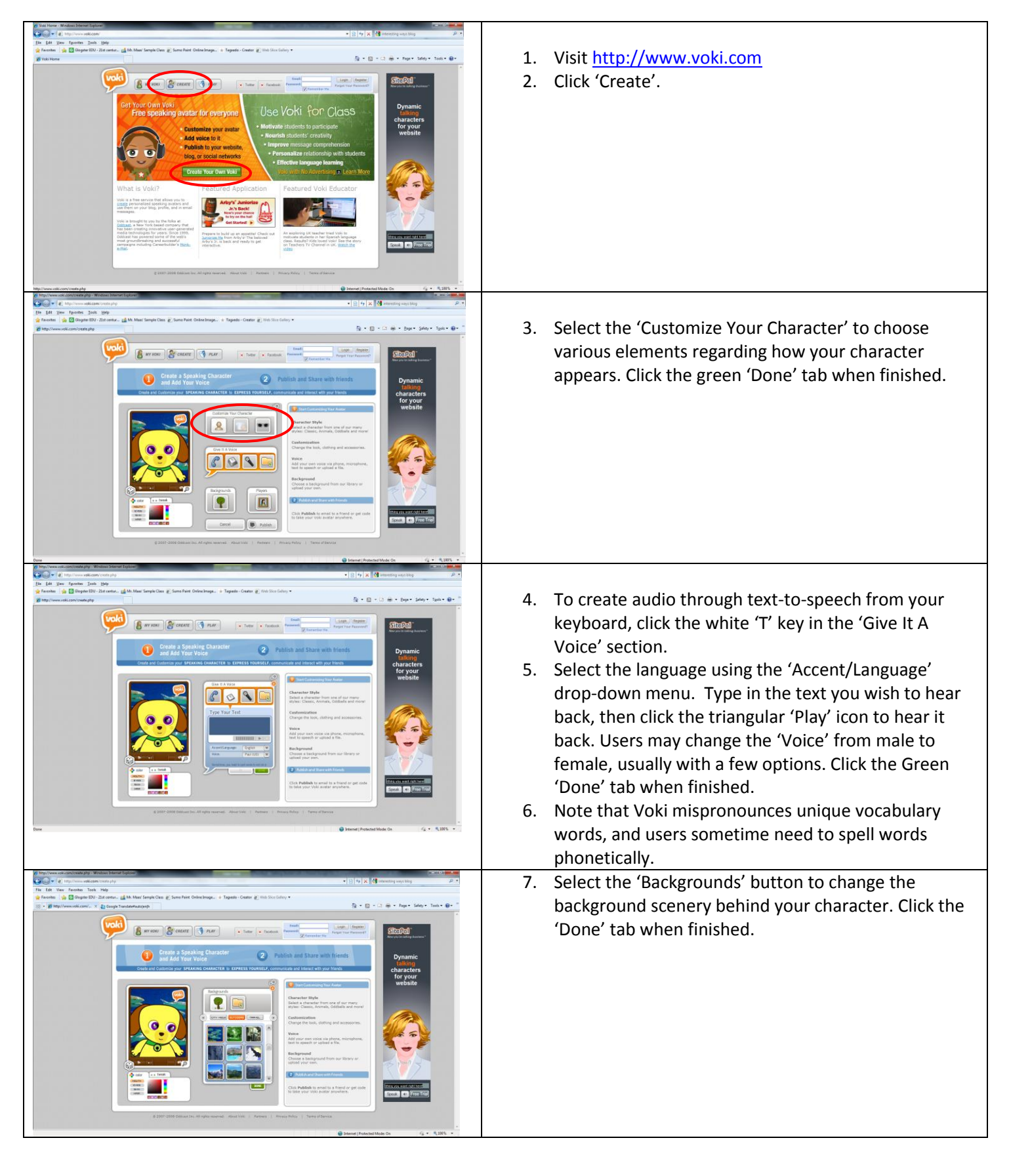

![](_page_0_Picture_3.jpeg)

![](_page_1_Picture_145.jpeg)

![](_page_1_Picture_2.jpeg)